### Caerus: NIMBLE Task Scheduling for Serverless Analytics

**Hong Zhang**, Yupeng Tang, Anurag Khandelwal, Jingrong Chen, Ion Stoica

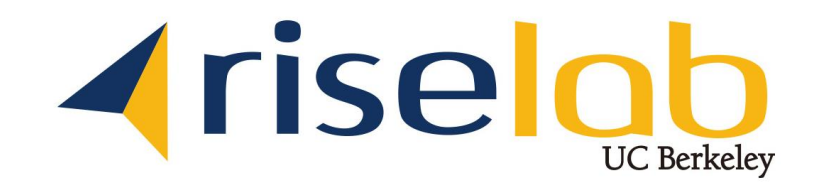

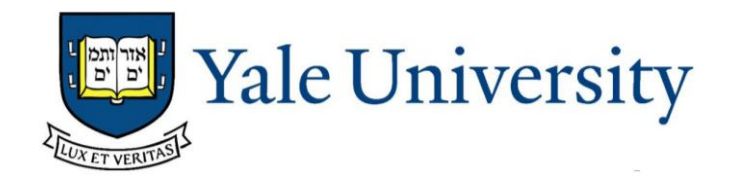

1

### Serverless computing

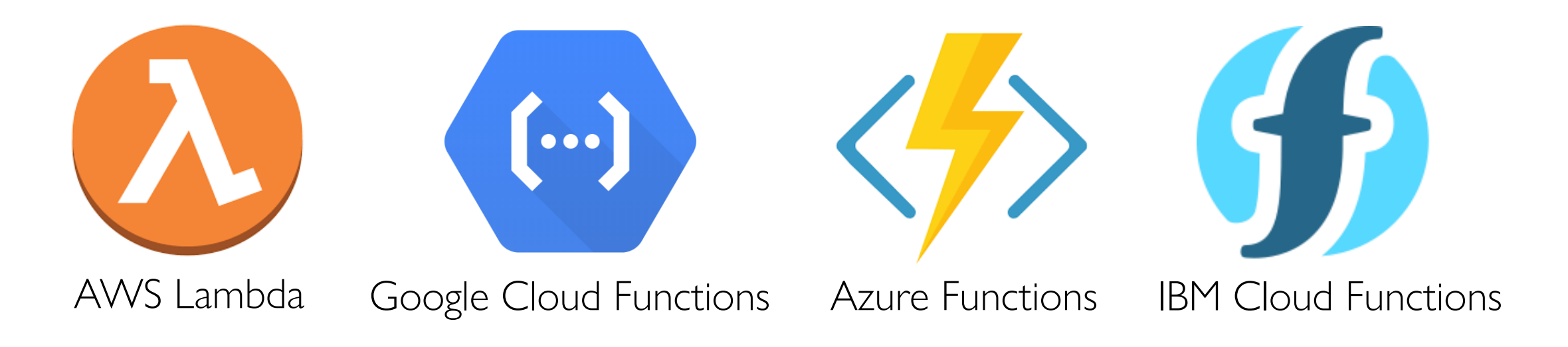

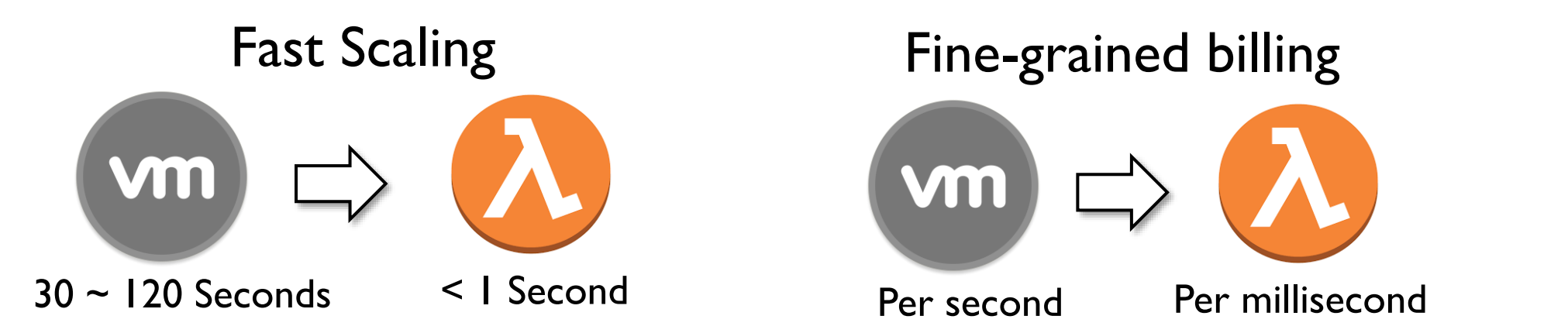

### Serverless analytics

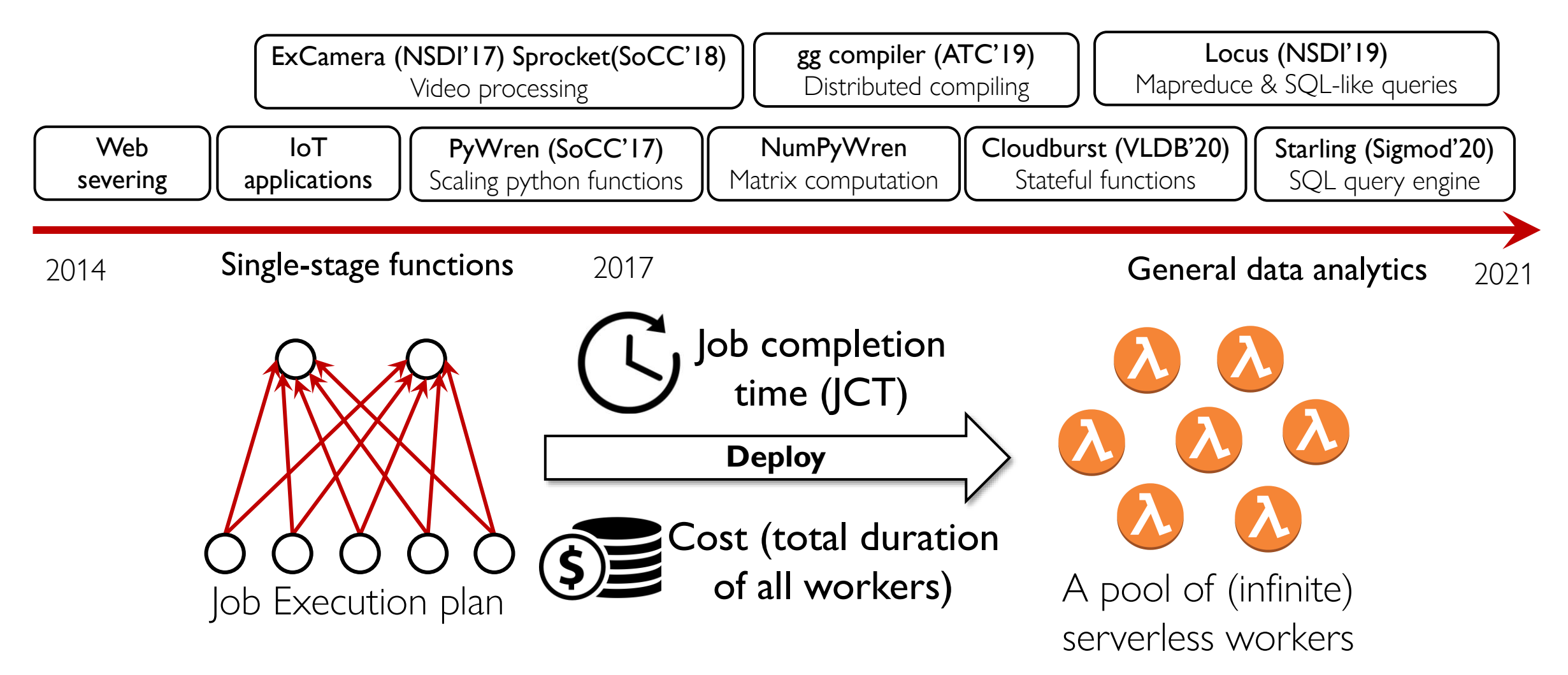

### Serverless scheduling: a new problem

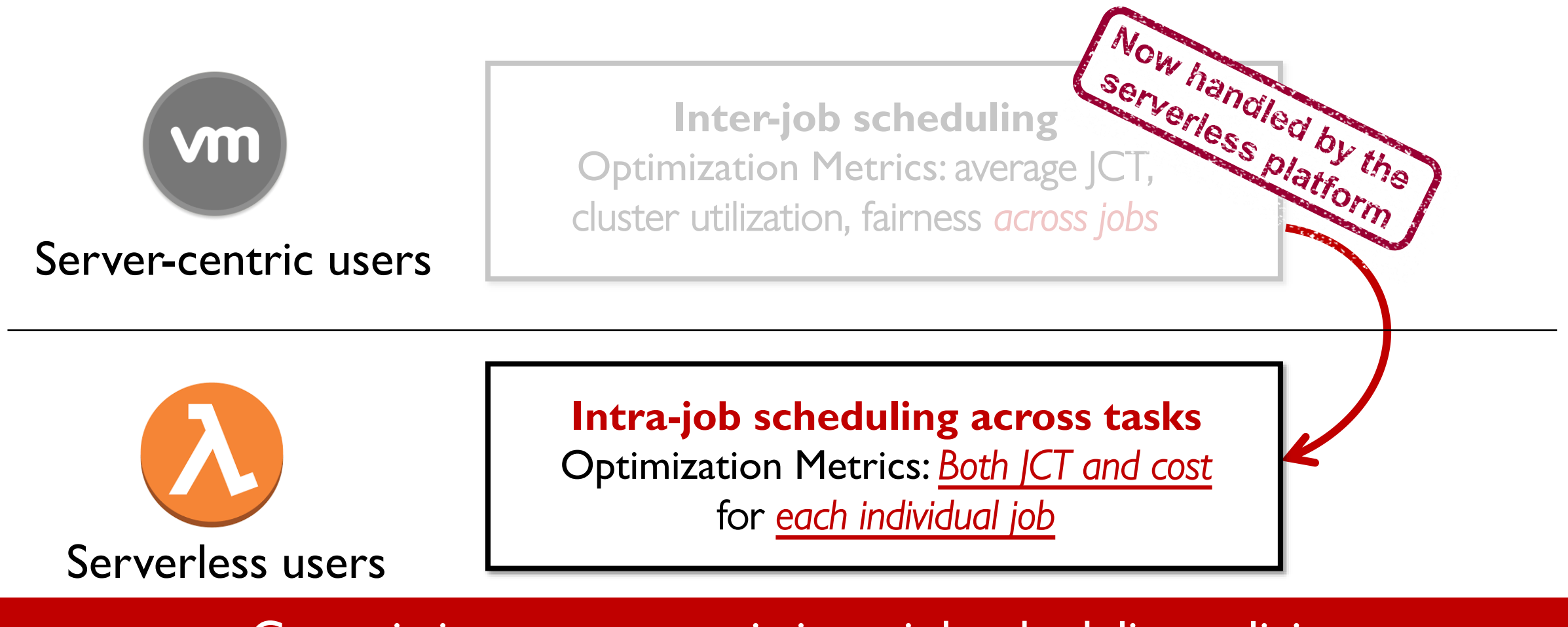

Can existing server-centric intra-job scheduling policies optimize both JCT and cost in serverless settings?

### Trade-off: Lazy *vs.* Eager

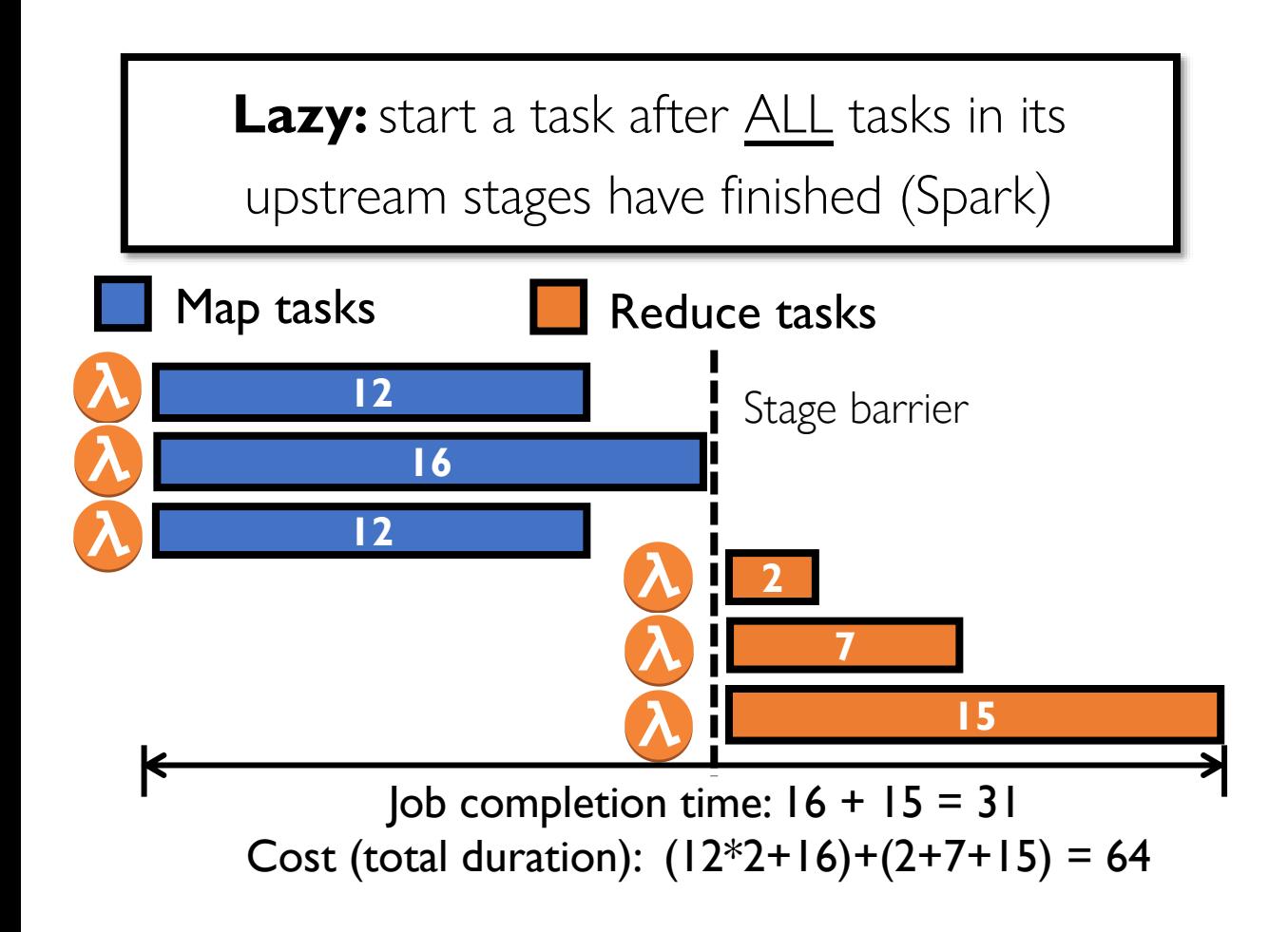

#### A MapReduce job with 3 map tasks and 3 reduce tasks

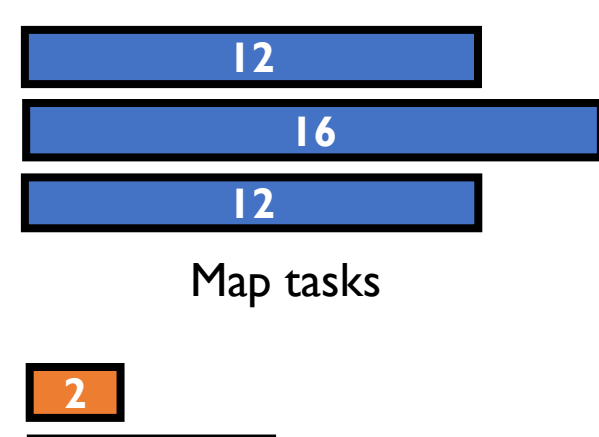

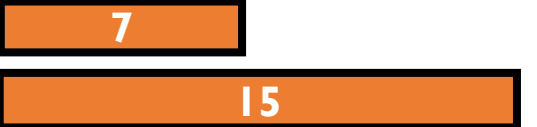

Reduce tasks

## Trade-off: Lazy *vs.* Eager

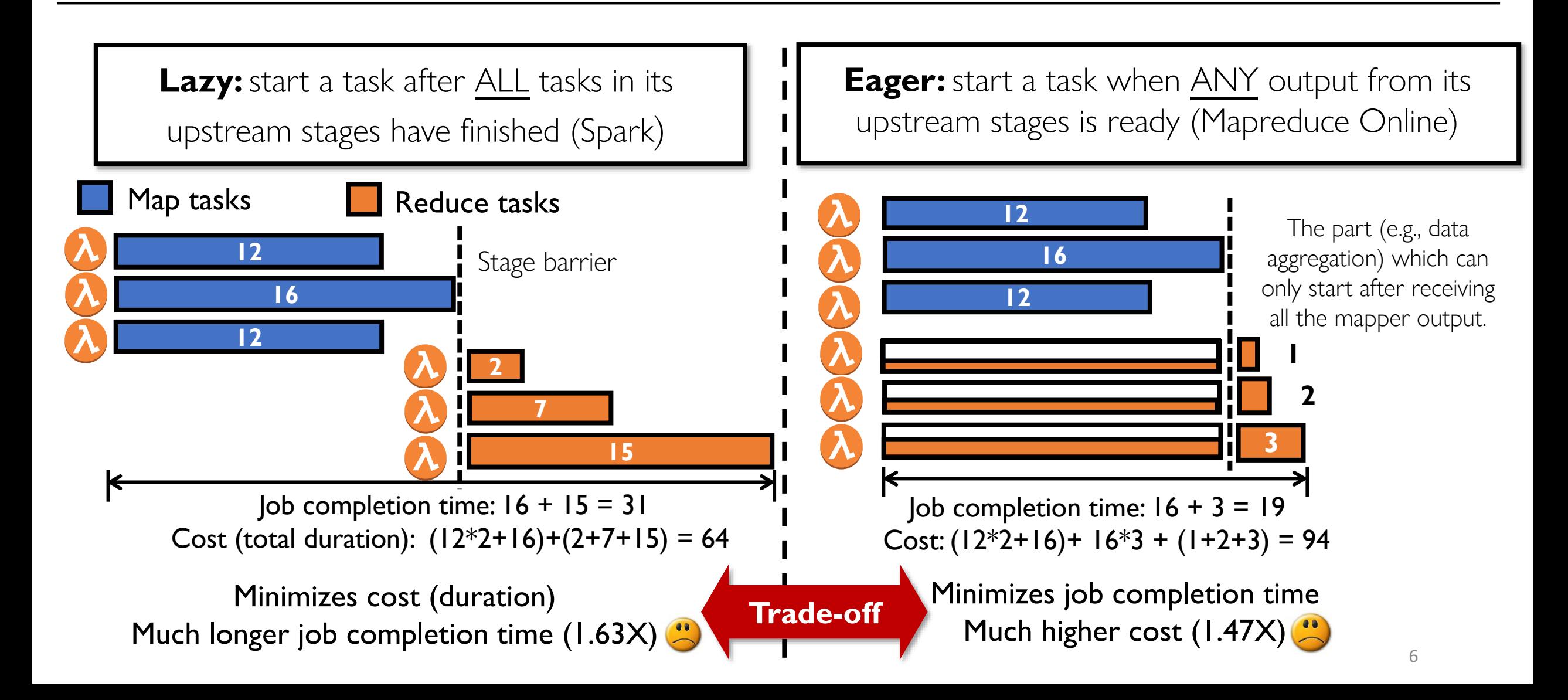

## NIMBLE scheduling: main idea

• Fully exploit the *flexible resource scaling* of serverless computing • Calculate and enforce the *best launch time* for *each individual task* **Main idea:**

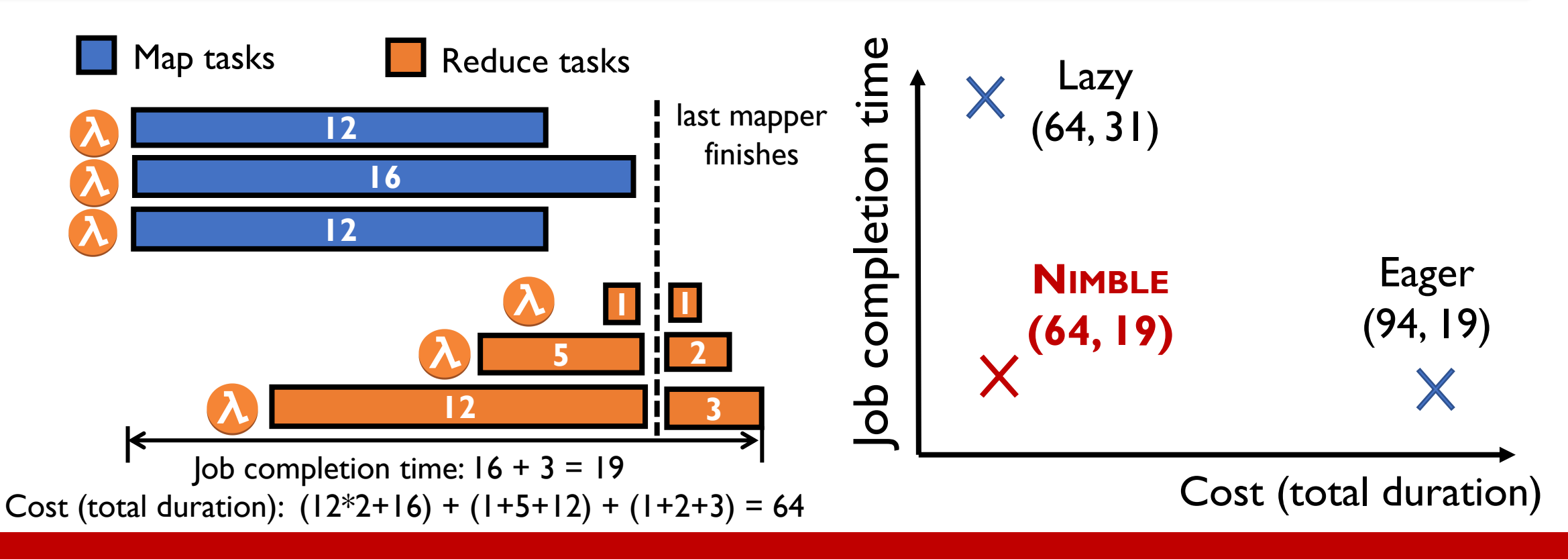

How to calculate the optimal launch time for each task?

# Challenge 1: Describe pipelinablity

• NIMBLE scheduling requires a precise description of the pipelinablity across different job stages

**12 16 12 1 5 12** Map tasks Reduce tasks Can be pipelined with the map stage **1 2 3** Can only start after the map stage finishes

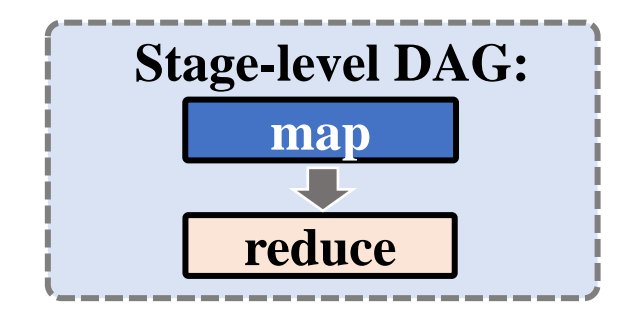

Cannot calculate the optimal task launch time without *sub-stage level* information

How to describe pipelinability at *sub-stage level*?

# Challenge 2: Arbitrary DAGs

- General analytics workloads can have complicated DAGs.
	- **Within a stage:** tasks can consume data from multiple upstream stages
	- **Across stages:** tasks can have cascading dependencies

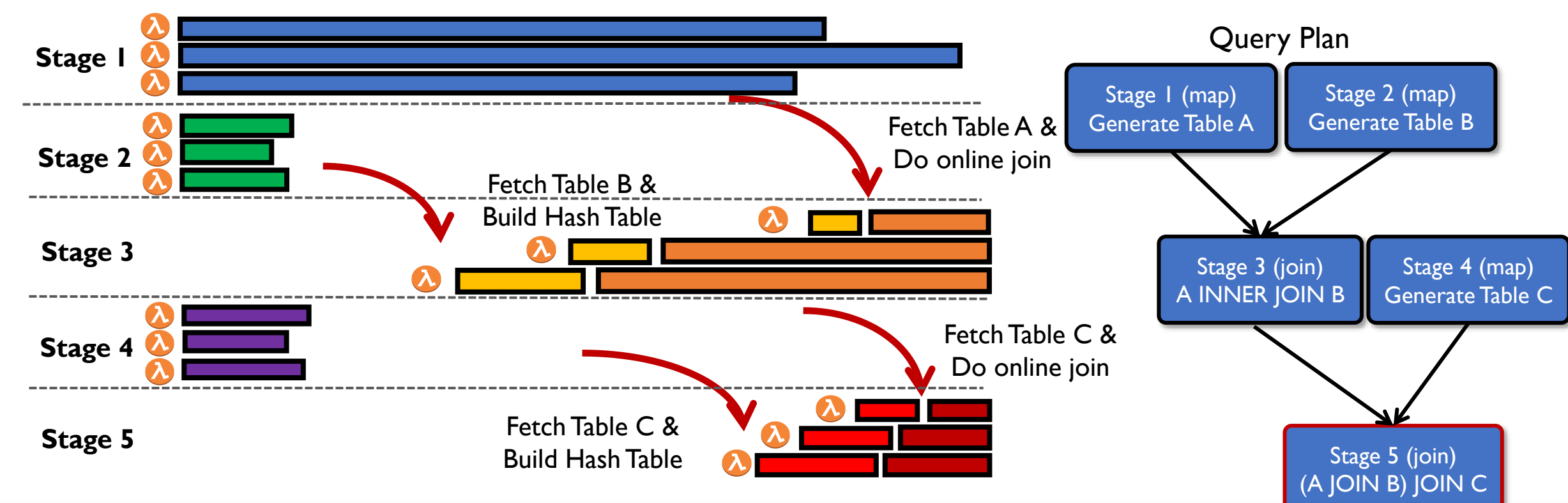

How to calculate the optimal task launch time for arbitrary DAGs?

# NIMBLE design outline

- **Challenge 1:** How to describe pipelinability at sub-stage level?
- Develop a **step model** to precisely capture the sub-stage level pipelinablity

- **Challenge 2:** How to calculate the optimal task launch time for arbitrary DAGs?
- Develop a scheduling algorithm which guarantees *optimal cost* while being **Pareto-optimal** between cost and JCT for arbitrary DAGs

# Step model

#### • **Idea:** Break stages into steps

- Step: largest pipeline-able component within a stage
- Separated by pipeline breakers<sup>1</sup> (e.g., MIN, MAX, SUM)

**12 16 12 1 1 5 2 12 3** Map tasks Reduce tasks **Can be pipelined with map** Cannot be pipelined with map

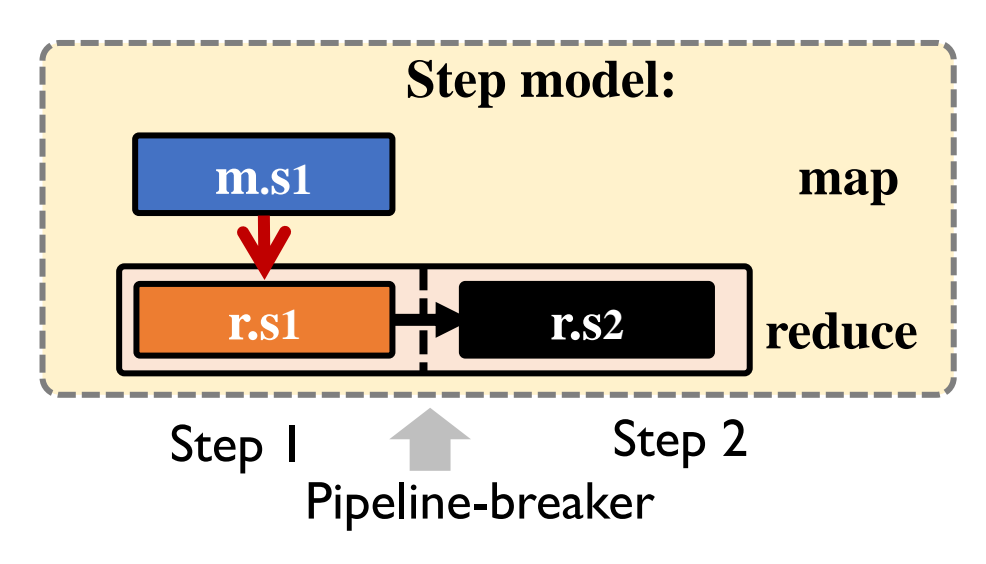

# Step model

#### • **Idea:** Break stages into steps

- Step: largest pipeline-able component within a stage
- Separated by pipeline breakers<sup>1</sup> (e.g., MIN, MAX, SUM)

Map tasks Reduce tasks

**SEC** Can be pipelined with map

Cannot be pipelined with map

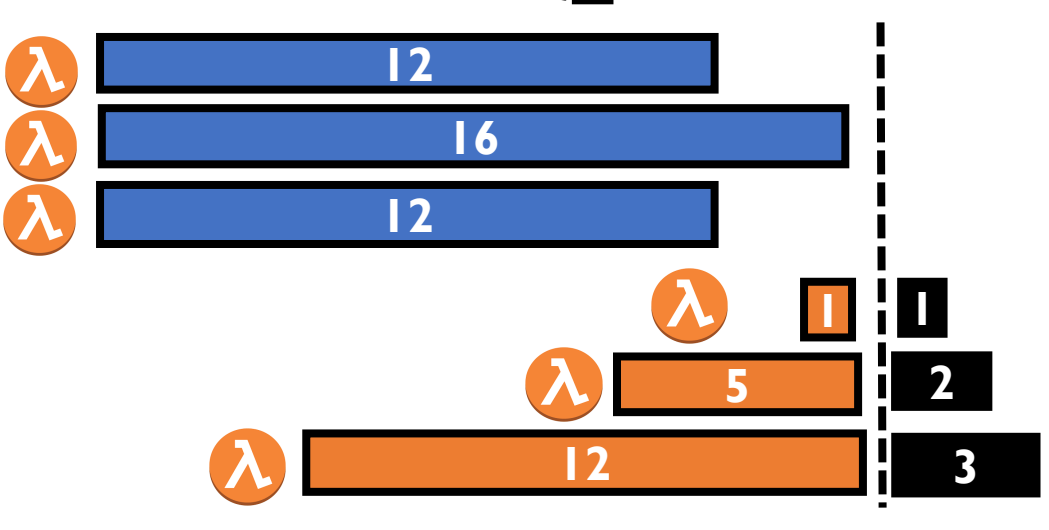

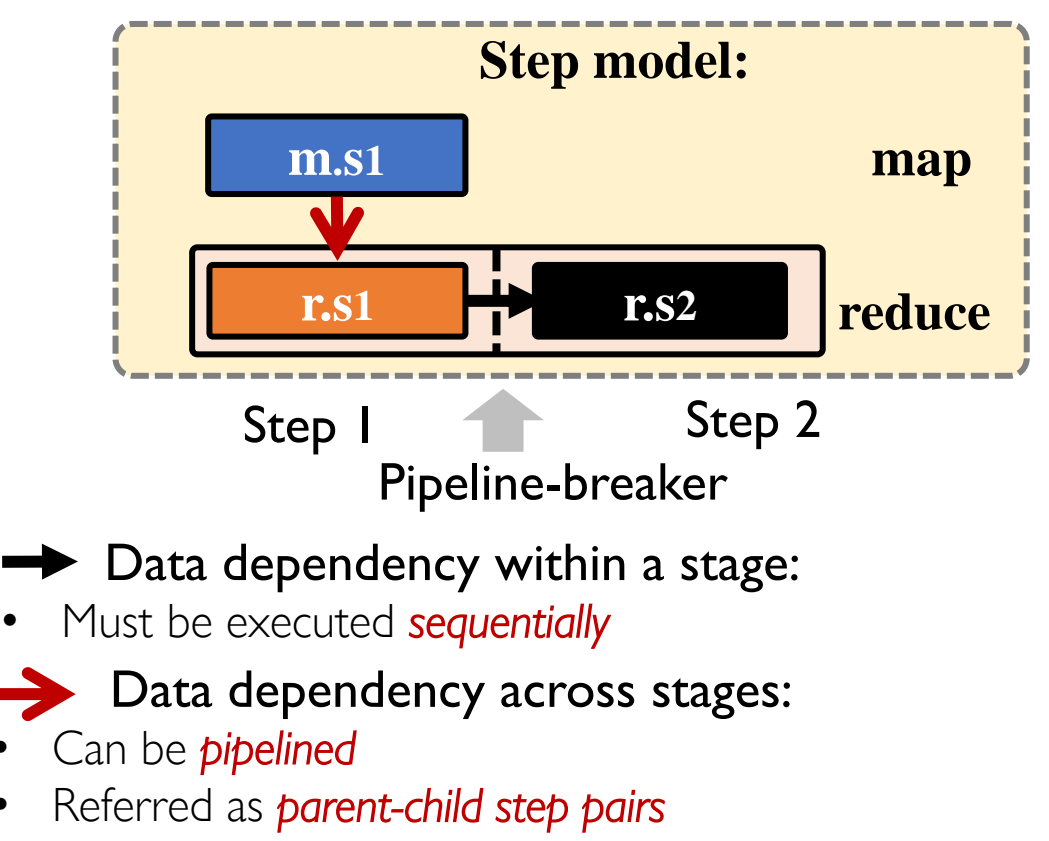

## Step model

• Example: the step model for a complicated SQL query in TPC-DS benchmark

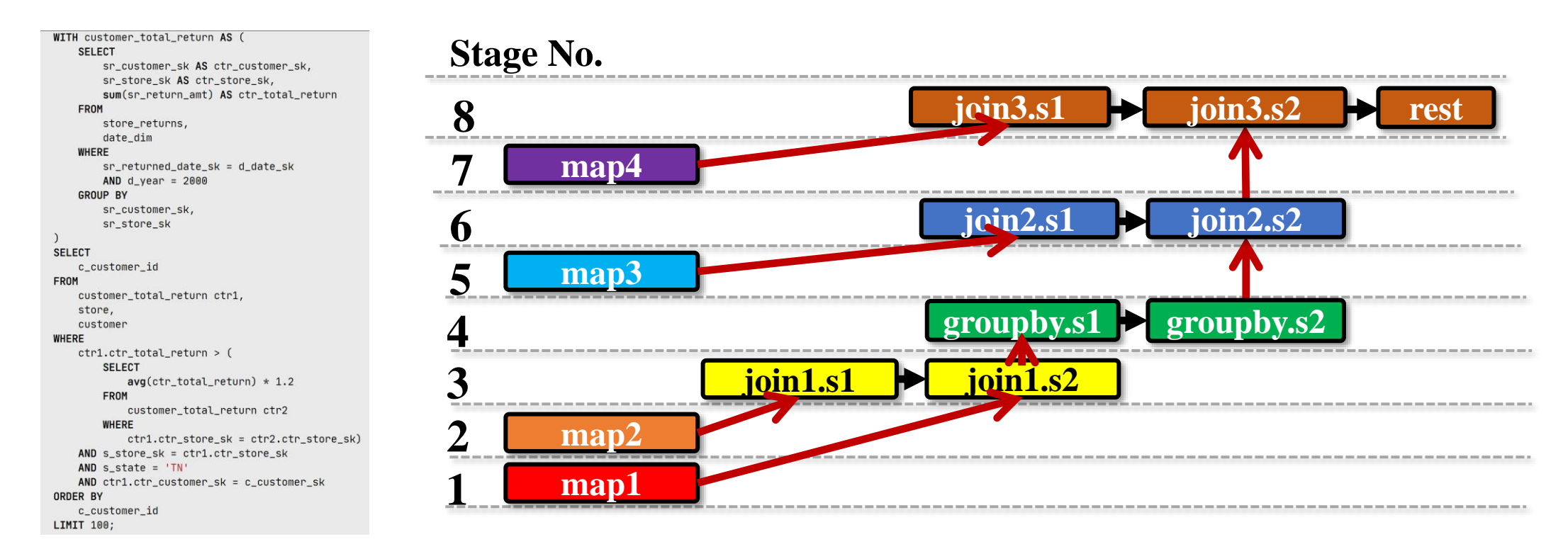

Step model can efficiently describe pipelinability across a wide range of applications

- Intuition to calculate the launch time:
	- Optimally overlap the *parent-child step pair* based on the *data produce and data consume rate*

**Historical** + online job information

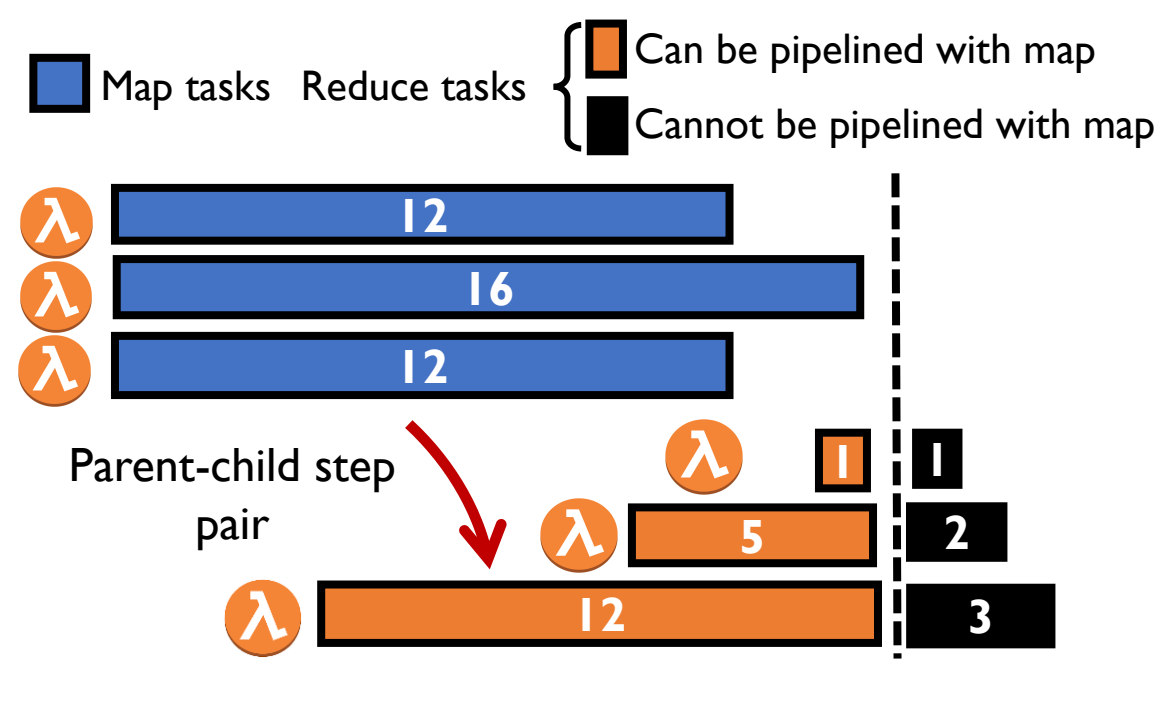

- **Optimal launch time in three simple steps**
	- Step 1: Calculate *optimal task duration* based on *Lazy* solution

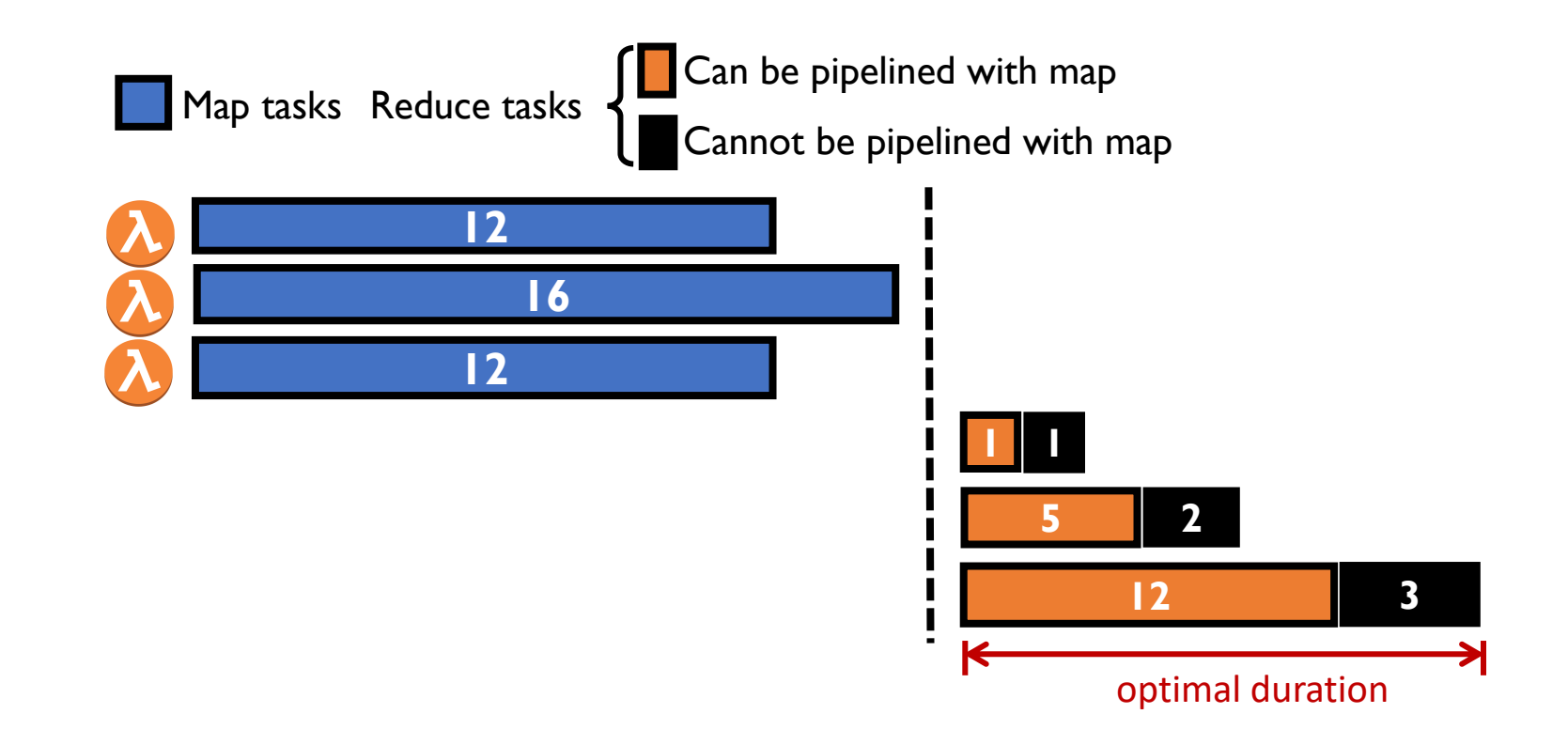

- **Optimal launch time in three simple steps**
	- Step 2: Calculate *optimal task finish time* based on *Eager* solution

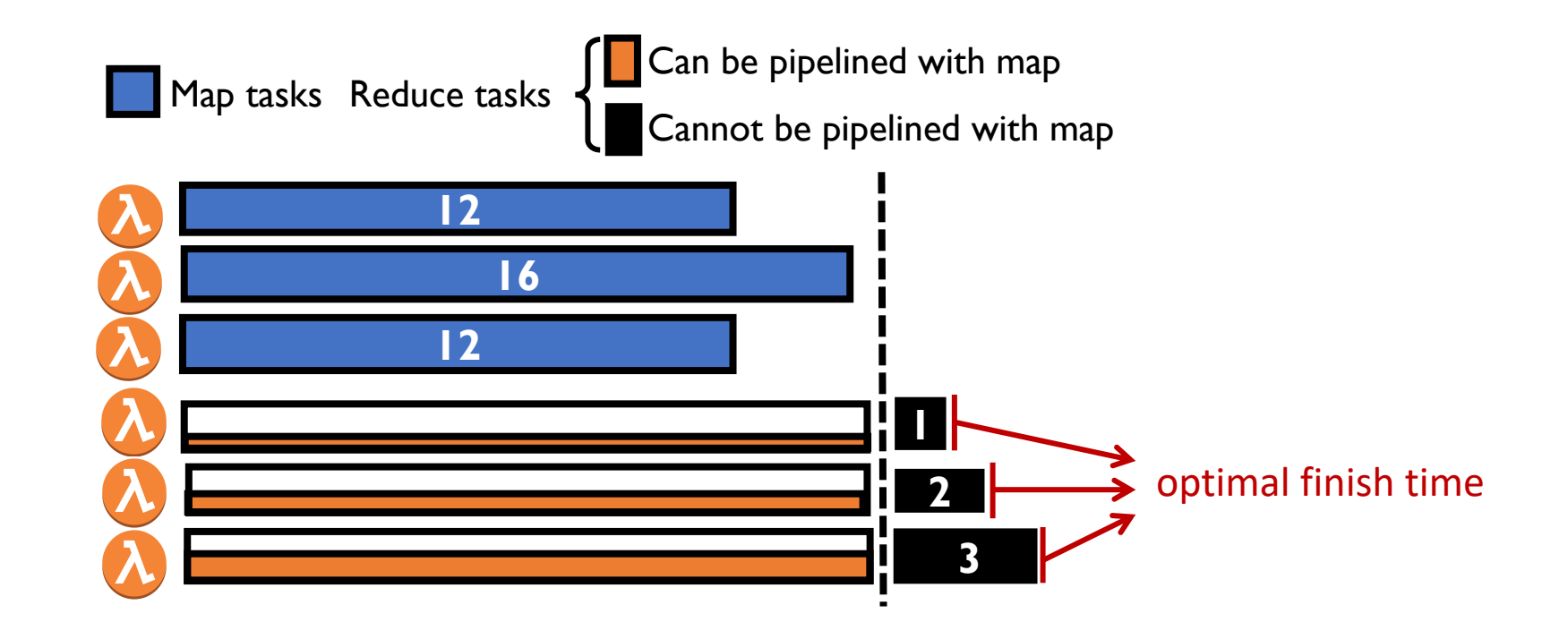

• **Optimal launch time in three simple steps**

• Step 3: Calculate the task launch time *t\** as:

*optimal task finish time - optimal task duration* 

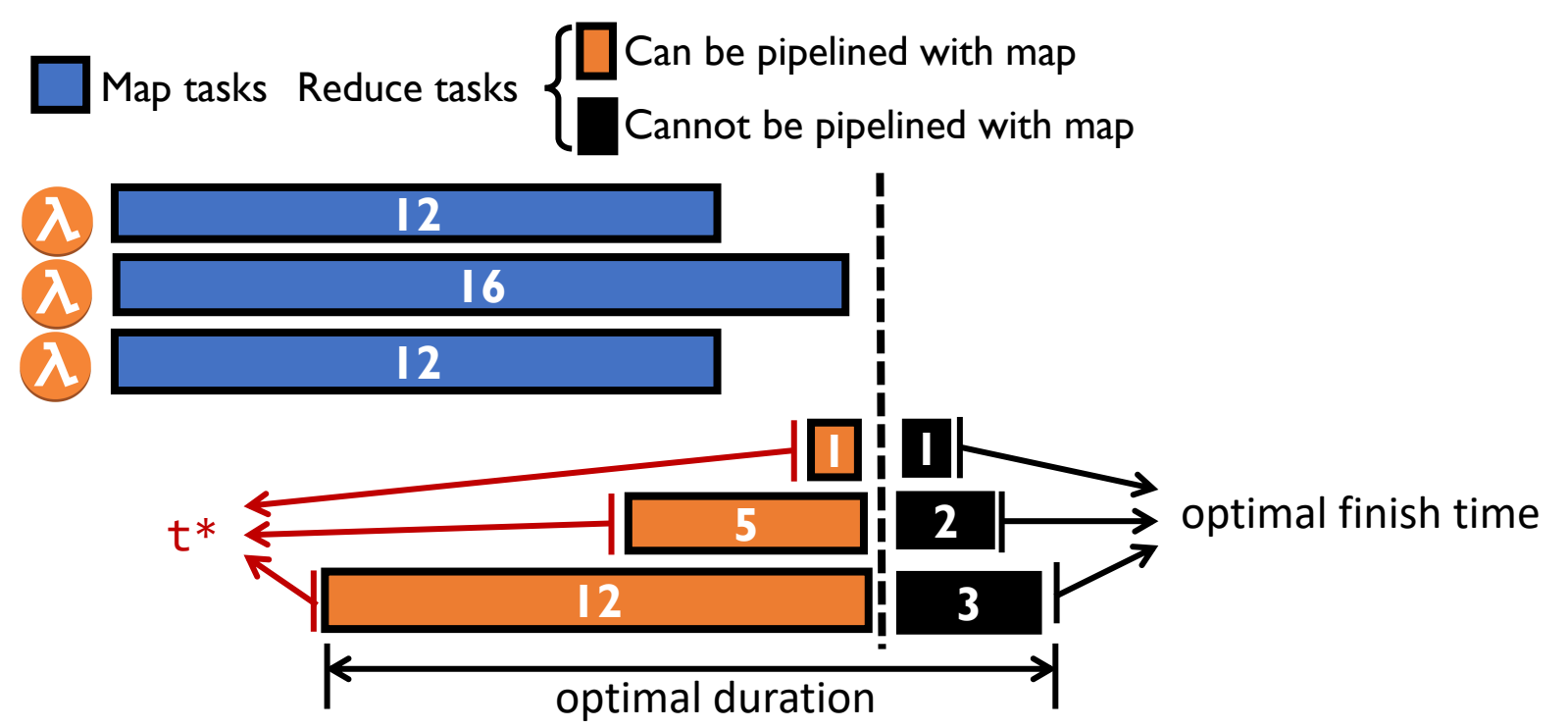

• **Optimal launch time in three simple steps**

**Theorem 1**: *t\* ensures optimal cost and finish time* for each reduce task.

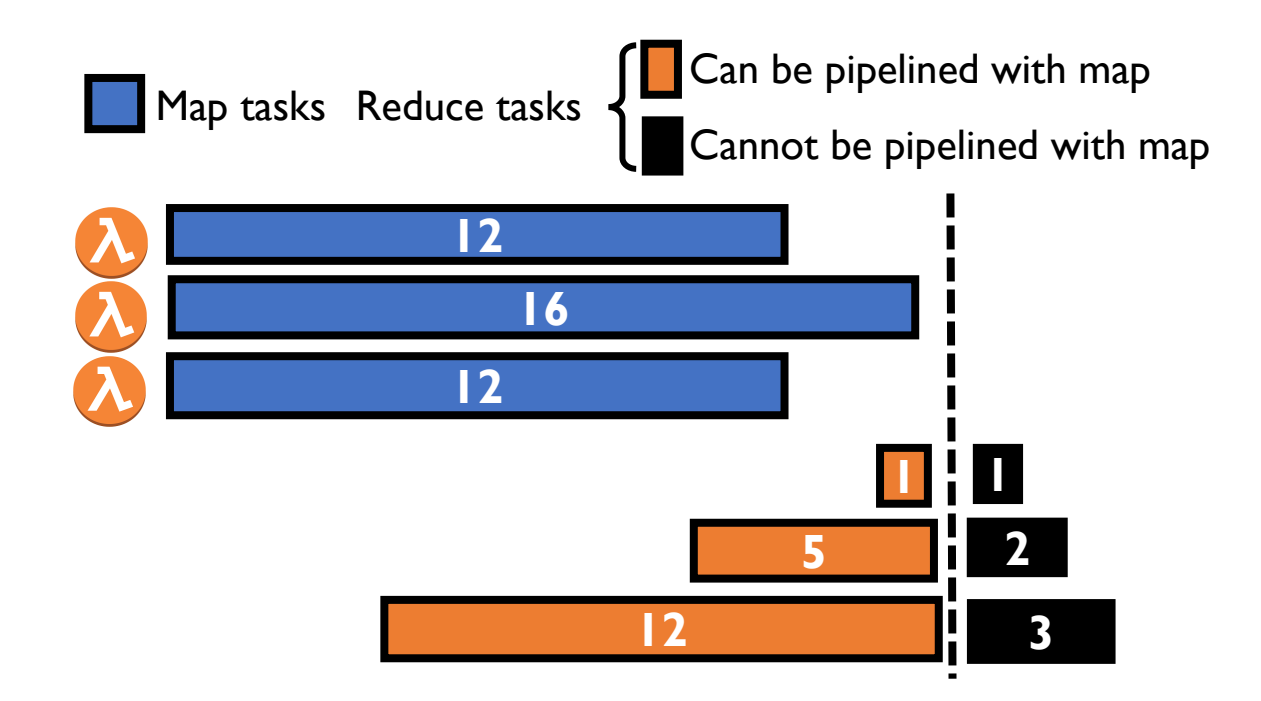

### From map-reduce to arbitrary DAGs

### • **Challenges for arbitrary DAGs :**

- Within a stage: tasks can consume data from multiple upstream stages
- Across stages: tasks can have cascading dependencies

#### • **Takeaways:**

- **Bad news**: *Impossible* to design an algorithm that can achieve optimal cost and JCT *simultaneously* for arbitrary DAGs
- **Good news:** Extend the basic algorithm to guarantee *optimal cost* while being *Pareto-optimal* between cost and JCT

### Caerus System

• Caerus: a task-level scheduler for serverless analytics which enables NIMBLE scheduling

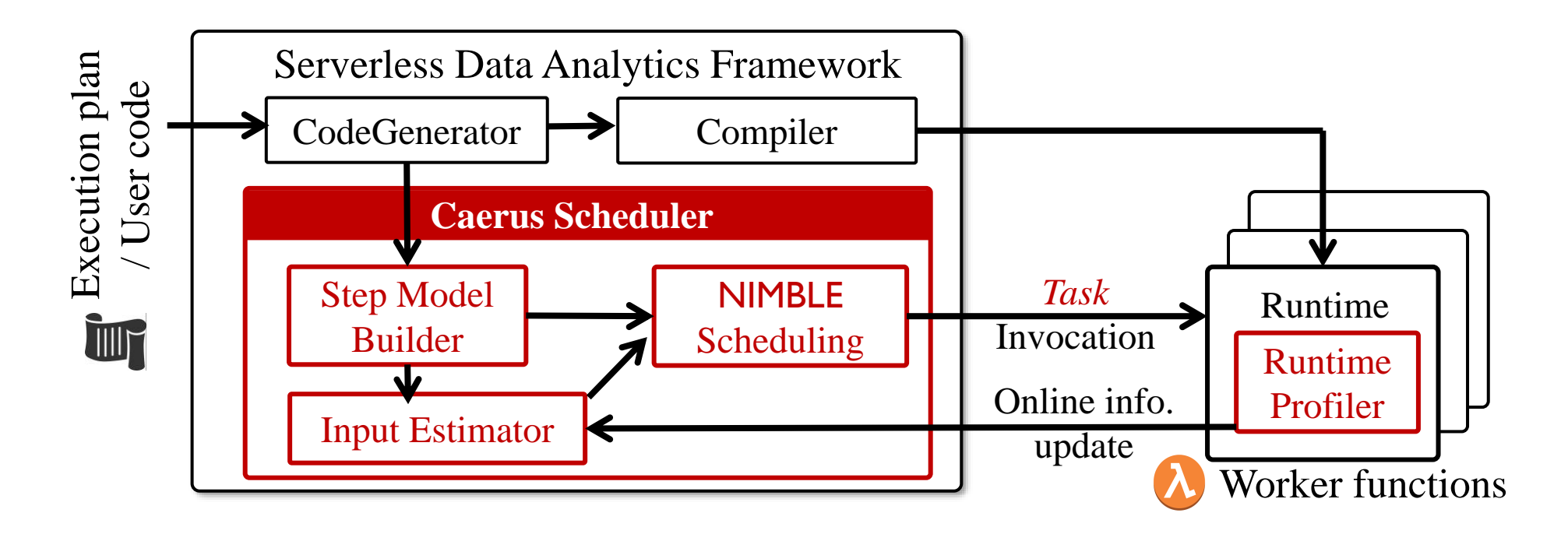

Data Analytics Framework with **Caerus**

### Evaluation results on AWS

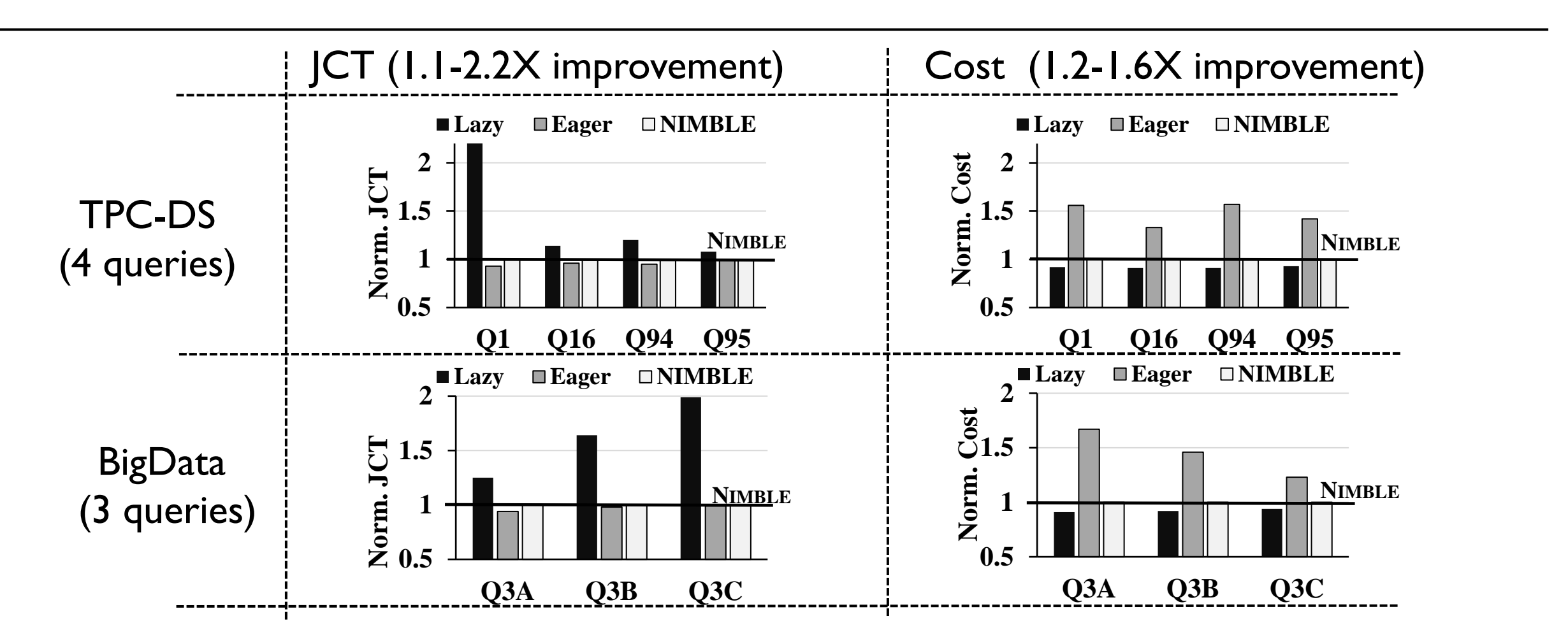

NIMBLE scheduling can effectively optimize both JCT and cost across all these workloads

22

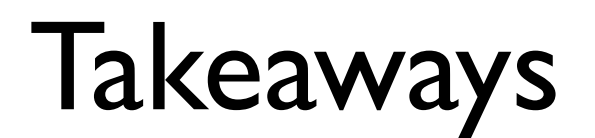

- Serverless analytics introduces a new intra-job scheduling problem to optimize both JCT and cost
	- Existing solutions expose a hard tradeoff between these two metrics
- NIMBLE scheduling with a simple idea: to launch each task at *its right time*
	- Step model to capture sub-stage level pipelinablity and data dependencies
	- Achieves cost optimality while being Pareto-optimal between cost and JCT
- Caerus: a task-level scheduler for serverless analytics which enables NIMBLE scheduling in practice

$$
\text{Thank you! } \xrightarrow{\text{Confact email:}}\\
$$